• WSL .<br>• LKR Web

 $\langle 1 \rangle$ 

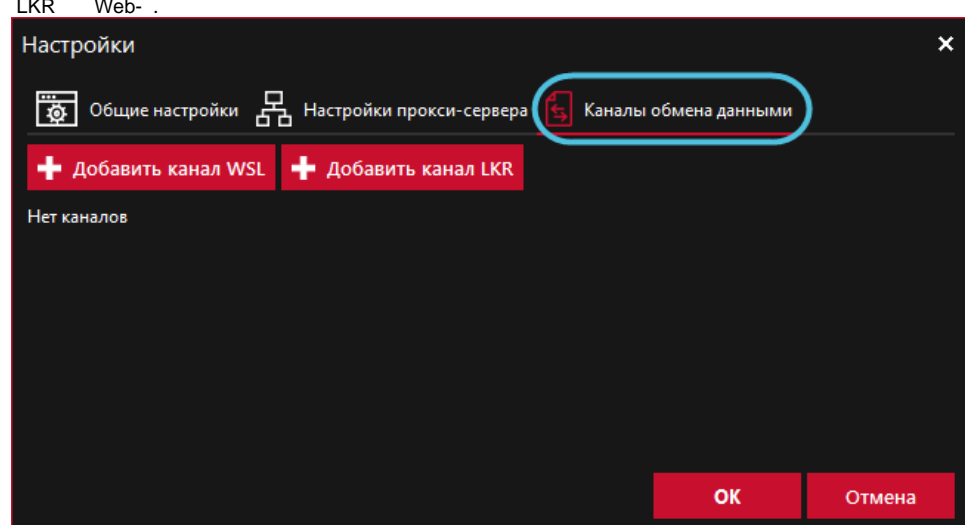

 $1 -$ 

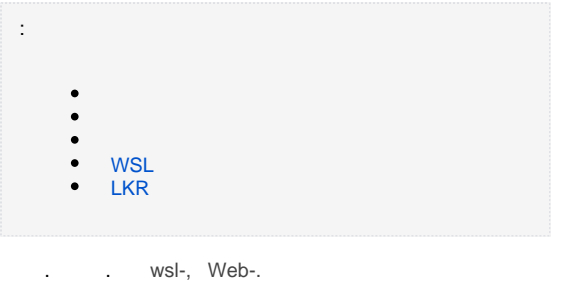

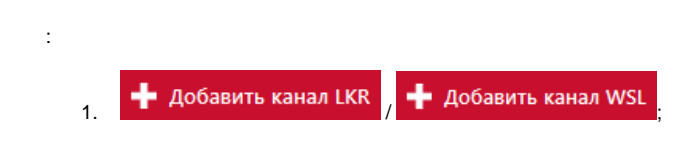

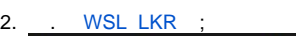

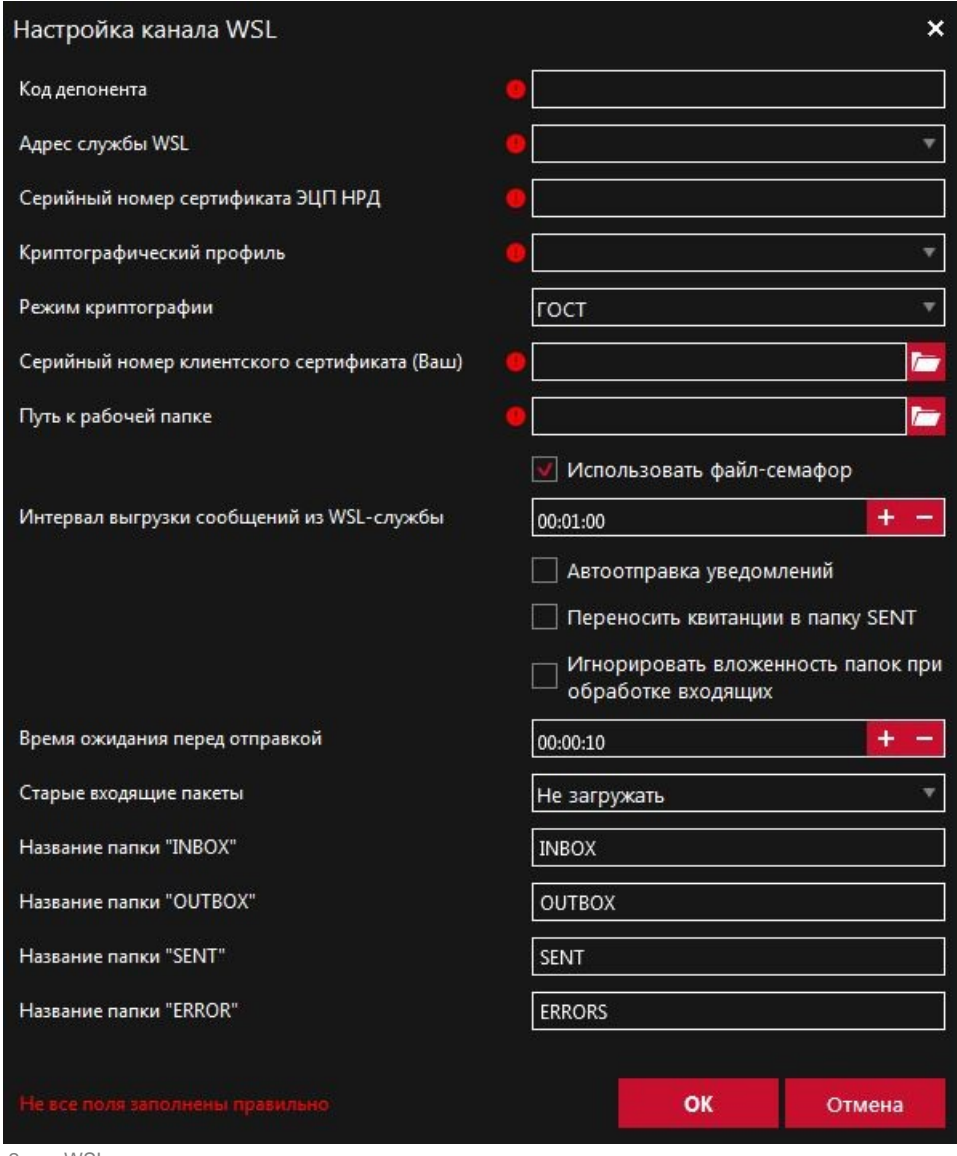

 $2 - WSL$ 

 $\mathcal{L}^{\text{max}}_{\text{max}}$ 

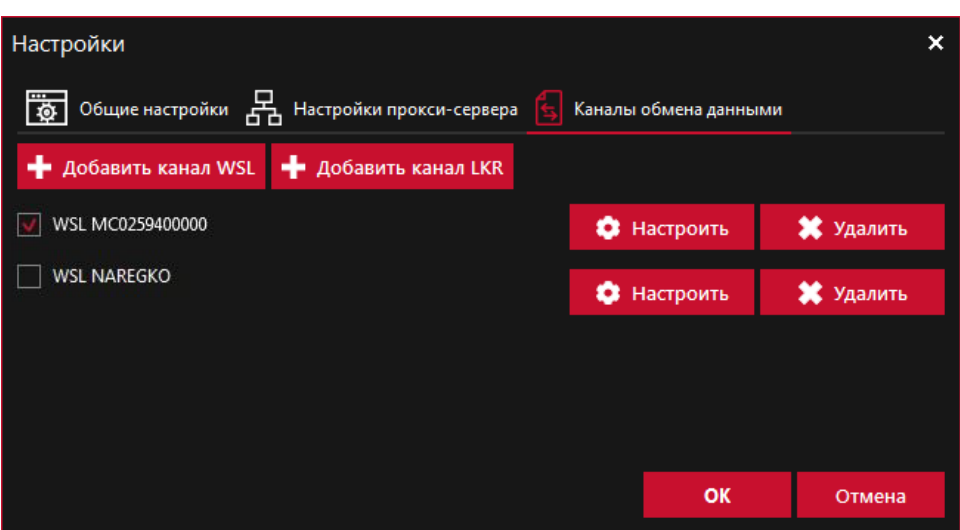

 $, , -$  WSL/LKR  $.$  OK,  $.$ 

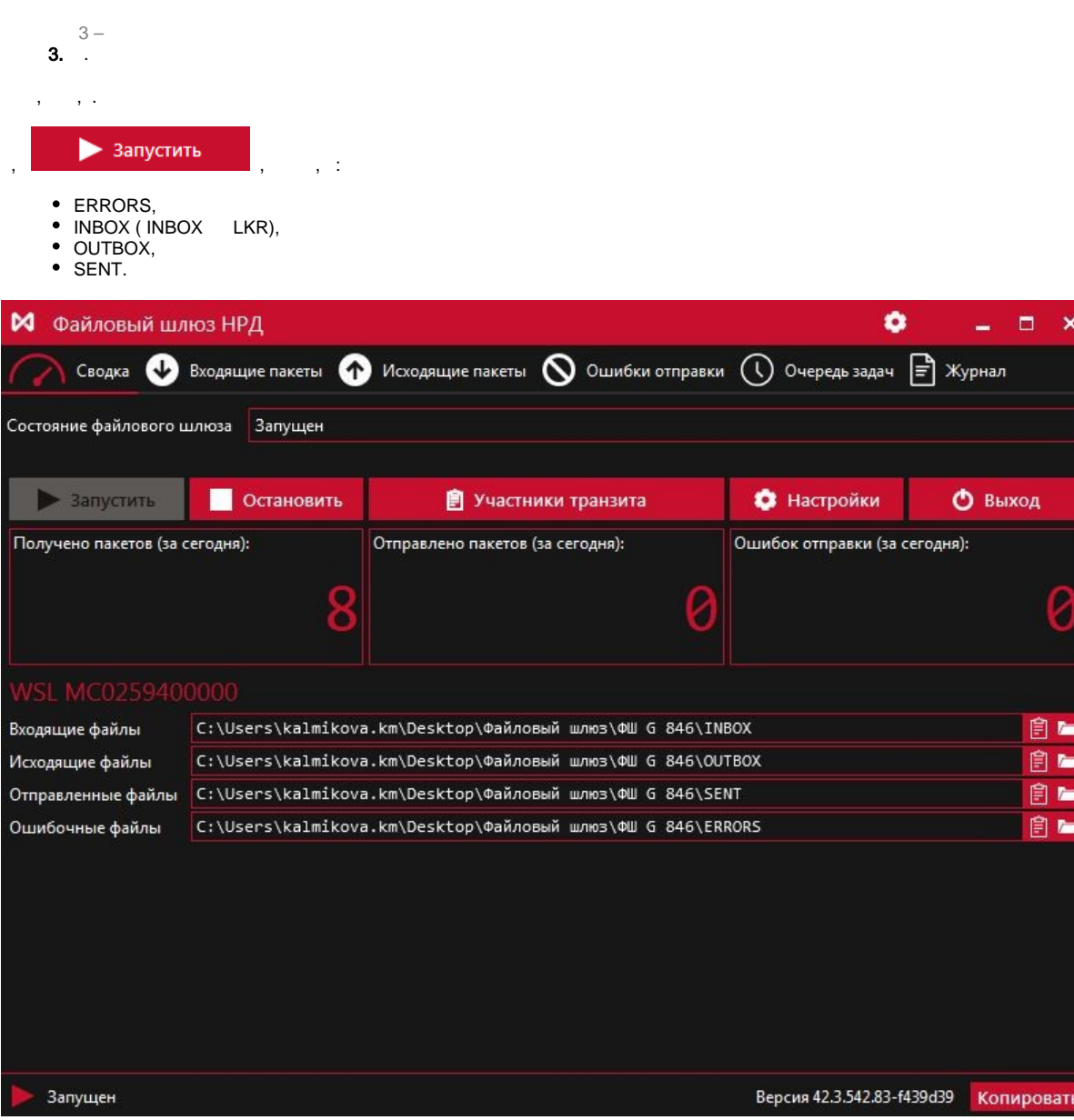

 $4-$ 

 $\overline{\phantom{a}}$  $\sim$   $\sim$ 

 $\alpha_{\rm{max}}$ 

WSL

<span id="page-2-1"></span><span id="page-2-0"></span> $($  ). WSL A web-,

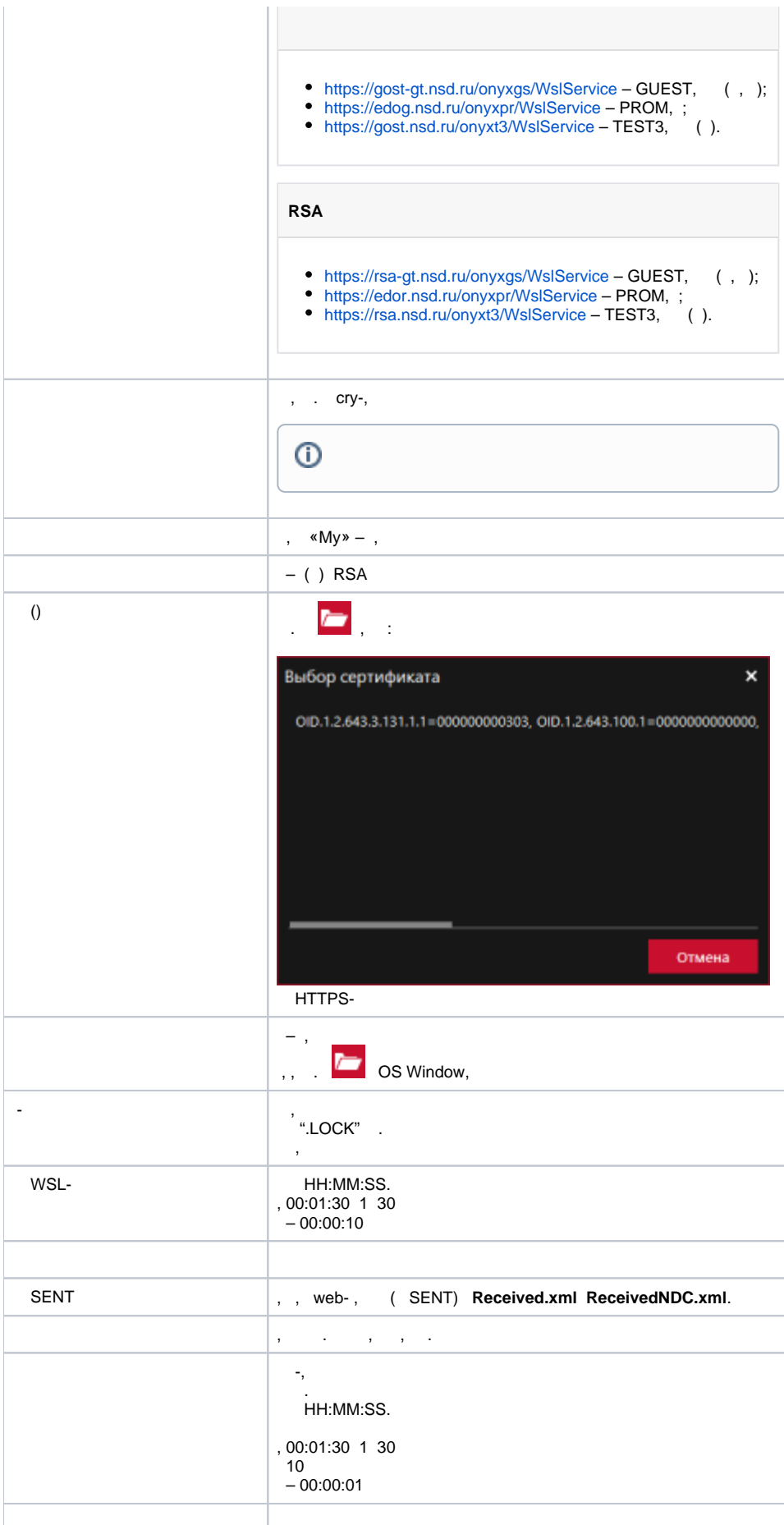

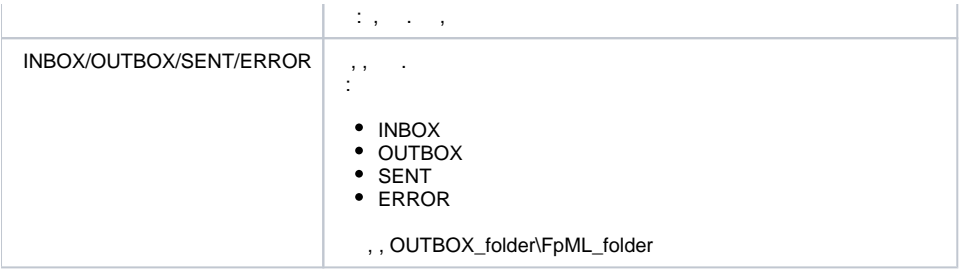

## LKR

<span id="page-4-1"></span><span id="page-4-0"></span>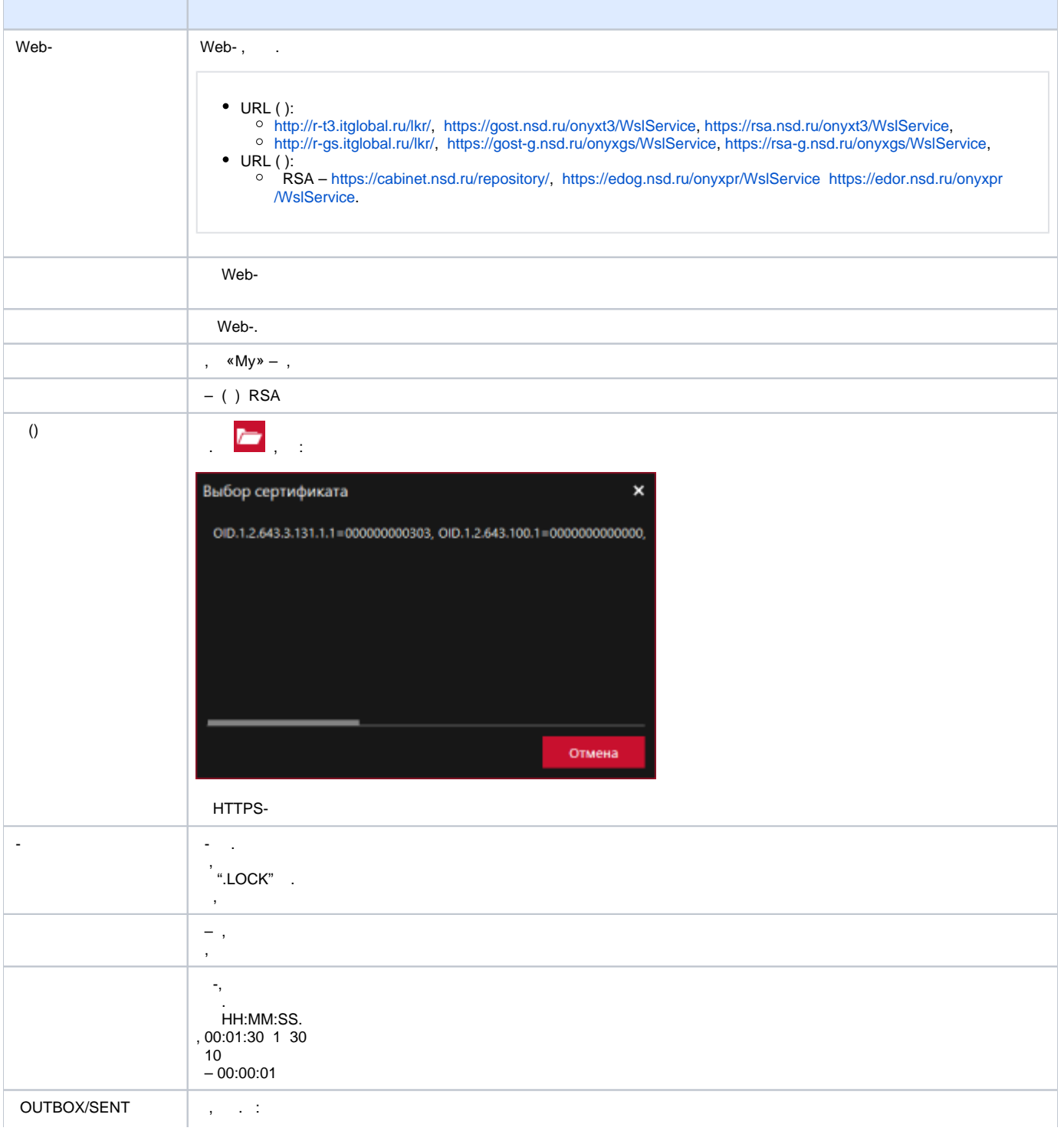

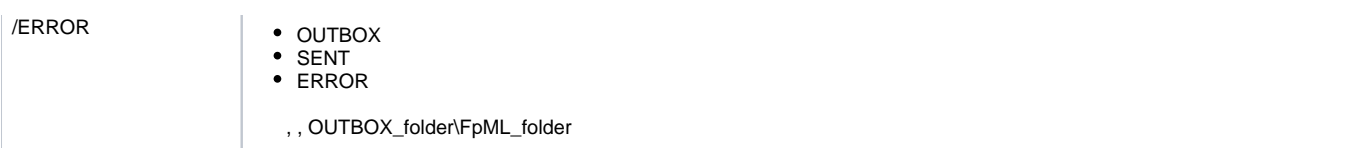

 $\mathcal{L}(\mathcal{L}(\mathcal{$